## **Coduri BCH**

Codurile Bose-Chadhuri-Hocquenghem (BCH) constituie o clasă de coduri ciclice cu o deosebită capacitate de corectie a erorilor, care generalizează codurile Hamming pentru corecția erorilor multiple.

Un cod ciclic binar, corector de *t* erori, având

- lungimea blocului  $n = 2<sup>n</sup> 1$ , cu  $m \ge 3$ , întreg,
- $\bullet$  numărul simbolurilor de control  $n k \leq mt, t < 2<sup>m</sup> 1$ ,
- distanta  $d \geq 2t + 1$ ,

se numeşte cod BCH dacă are drept polinom generator *g(x)* polinomul de cel mai mic grad peste câmpul *GF(2)* care are ca rădăcini elementele  $\alpha^1, \alpha^2, \alpha^3, \ldots, \alpha^{2t}$  ale câmpului Galois GF(2<sup>m</sup>).

Prin urmare

$$
g(\alpha^i)=0, i=\overline{1,2t}.
$$

Fie  $\Phi_i(x)$  polinomul minimal al lui  $\alpha^i$ , adică polinomul de cel mai mic grad peste GF(2) astfel încît  $\Phi_i(x) = 0$ . Atunci polinomul generator g(x) trebuie să fie cel mai mic multiplu comun ( c.m.m.m.c.) al polinoamelor  $\Phi_1(x), \Phi_2(x)$ , ...,  $\Phi_{2i}(x)$ :

 $g(x)=c.m.m.m.c.$  { $\Phi_1(x), \Phi_2(x), ..., \Phi_{2i}(x)$  }.

Un număr par *i* poate fi exprimat sub forma i= $k \cdot 2^{j}$ ,  $k \ge 1$ , inpar. Atunci

$$
\boldsymbol{\alpha}^i\!=\!\left(\!\boldsymbol{\alpha}^k\right)^{\!2j}
$$

este conjugatul elementului  $\alpha^k$ . Dar un polinom care admite rădăcinile  $\alpha^1, \alpha^2, \ldots, \alpha^{2t}$  admite drept rădăcini și conjugatele acestora. Prin urmare,  $\alpha^j$  și  $\alpha^k$  au același polinom minimal și deci  $\Phi_j(x) = \Phi_k(x)$ . Atunci polinomul generator este de forma

 $g(x)=c.m.m.m.c.$  { $\Phi_1(x), \Phi_3(x), ..., \Phi_{2t-1}(x)$  }.

Gradul fiecărui polinom minimal fiind cel mult egal cu *m*, polinomul g(x) va fi de grad cel mult egal cu *mt,* astfel încât numărul simbolurilor de control, nk, va fi cel mult egal cu *mt*:  $n - k \leq mt$ . La limită, în cazul corecției unei singure erori, t=1, rezultă n-k=mt.

Codul BCH de lungime  $2^m - 1$ , cu  $m \le 10$ , se numesc coduri BCH în sens restrâns (sau primitive). Aceste coduri sunt generate de elemente primitive de ordin mai mic decât  $2^{10}$  din  $GF( 2^{m})$ .

Un cod BCH de lungime 2<sup>m</sup> −1 corector de o singură eroare este generat de polinomul  $g(x) = \Phi_1(x)$ .

| Polinoame minimale        |
|---------------------------|
| X                         |
| $x+1$                     |
| $x^4 + x + 1$             |
| $x^4 + x^3 + x^2 + x + 1$ |
| $x^2 + x + 1$             |
| $x^3 + x + 1$             |
|                           |

Polinoame minimale ale elementelor din GF(  $2^4$  ) generate de  $\,g(x)\!=\!1\!+\!x\!+\!x^4$ 

**Exemplu.**  $\Phi_1(x)$  trebuie să fie de grad m=4, deci de forma

$$
\Phi_1(x) = 1 + a_1 x + a_2 x^2 + a_3 x^3 + x^4.
$$

Deoarece

$$
\Phi_1(x) = 1 + a_1 \alpha + a_2 \alpha^2 + a_3 \alpha^3 + \alpha^4
$$

conform tabelului 3.3 înseamnă că

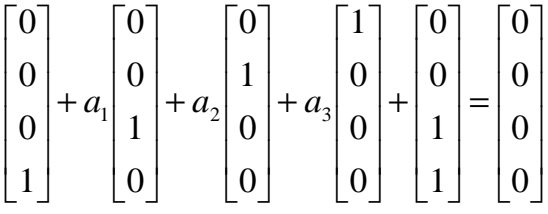

şi rezultă

$$
a_1 = 1, \, a_2 = a_3 = 0
$$

deci

$$
\Phi_1(x) = 1 + x + x^4.
$$

Deoarece din 2t-1=3 rezultă t=2, se deduce că un cod BCH corector de două erori și de lungime  $n = 2<sup>m</sup> - 1 = 15$  este generat de

$$
g(x)=c.m.m.m.c. \{ \Phi_1(x), \Phi_3(x)\} = \Phi_1(x) \Phi_3(x) = 1 + x^4 + x^6 + x^7 + x^8
$$
.

Fie  $v(x)$  un polinom de cod cu coeficienții în GF(2), asociați unui cuvânt de cod  $v(x) = a_0 + a_1 x + \dots + a_{n-1} x^{n-1}$  $0^{1}$   $\alpha_1 \alpha_1$  $=a_0 + a_1 x + \cdots + a_{n-1} x^{n-1}$  $v(x) = a_0 + a_1 x + \dots + a_{n-1} x^{n-1}$ . Polinomul de cod admite rădăcinile  $\alpha, \alpha^2, \ldots, \alpha^{2t}$  din  $GF(2^m)$ .

Dacă  $\alpha^i$  este o rădăcină a lui  $v(x)$  pentru  $1 \le i \le 2t$ , atunci

$$
v(\alpha^{i}) = a_0 + a_1 \alpha^{i} + a_2 \alpha^{2i} + \cdots + a_{n-1} \alpha^{(n-1)i} = 0.
$$

Se introduce matrices

\n
$$
H = \begin{bmatrix}\n1 & \alpha & \alpha^2 & \alpha^3 & \cdots & \alpha^{n-1} \\
1 & \alpha^2 & (\alpha^2)^2 & (\alpha^2)^3 & \cdots & (\alpha^2)^{n-1} \\
1 & \alpha^3 & (\alpha^3)^2 & (\alpha^3)^3 & \cdots & (\alpha^3)^{n-1} \\
\vdots & \vdots & \vdots & \vdots & \vdots & \vdots \\
1 & \alpha^{2t} & (\alpha^{2t})^2 & (\alpha^{2t})^3 & \cdots & (\alpha^{2t})^{n-1}\n\end{bmatrix}
$$

astfel încât  $vH^T = 0$ .

Rezultă că  $\nu$  este în spațiul nul al matricei  $H$  și deci  $H$  este matrice de control a codului.

## *Aplica*Ń*ie coduri BCH*

Codurile BCH fac parte din categoria codurilor ciclice. Pentru a arăta utilitatea codurilor BCH utilizăm următorul model:

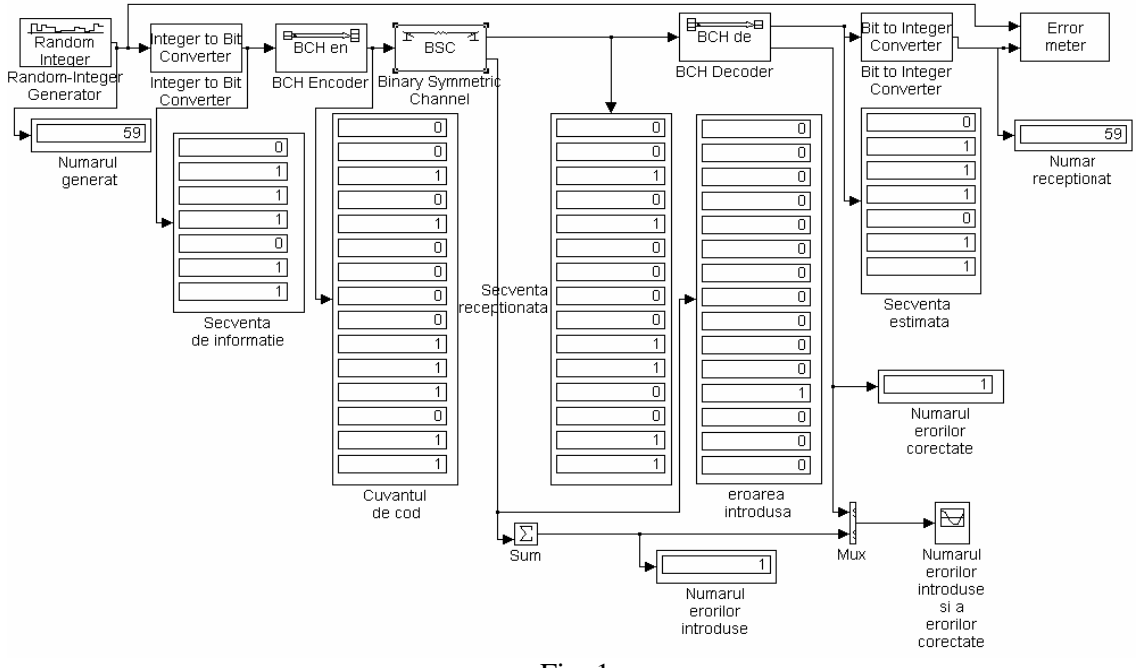

Fig. 1

Folosim următoarele blocuri:

**- Random-Integer Generator**: generează numere întregi distribuite în intervalul [0, M-1]. Parametrii blocului sunt:

**-** 'M-ary number' este 2^7 deoarece codul BCH utilizat este BCH**(15,7)** si numerele generate sunt reprezentate în binar pe 7 biti.

**-** 'Initial seed' este [1458]. Modificând acest parametru se modifica secvența de numere generate.

**-**'Sample time' este 1. Generează câte un număr la fiecare secundă.

- **Integer to Bit Converter**: transformă un vector de întregi într-un vector de biti. Parametrul blocului este:

- 'Number of bits per integer' este 7. Se lucrează pe 7 biți.

- **BCH Encoder**: crează un cod BCH din datele vectorului binar. Parametrii blocului sunt:

- 'Codeword length N' este 15.

- 'Message length K' este 7 deoarece se utilizează codul BCH(15,7).

- **Binary Symmetric Channel**: introduce erori binare. Parametrii blocului sunt:

- 'Error probability' este 0.1, pentru a nu introduce erori.

- 'Input vector length' este 15 deoarece cuvântul de cod cu care se adună este reprezentat pe 15 biti.

- 'Initial seed' este 12345.

- 'Sample time' este 1 pentru a se genera un eşantion la fiecare secundă.

- **BCH Decoder**: decodează un cod BCH pentru a reface vectorul binar transmis. Parametrii blocului sunt:

- 'Codeword length N' este 15 .

- 'Message length K' este 7 deoarece se utilizează codul BCH(15,7).

- Bit to Integer Converter: transformă un vector de biti într-un vector de întregi. Parametrul blocului este:

- 'Number of bits per integer' este 7.

- **Error Meter**: compară semnalele de la intrare, le afişează şi evaluează rata de eroare. Parametrii blocului sunt:

- 'Bit per symbol' este 7 deoarece utilizează 7 biți pentru fiecare simbol transmis.

- 'Number of digits on display' este 20 deoarece afişează 20 de simboluri.

- 'Delay between input ( $1<sup>st</sup>$  port) and output ( $2<sup>nd</sup>$  port)' este 0.

- 'Sample time' este 1 deoarece se consideră un eşantion la fiecare secundă.

- **Sum**: afişează suma elementelor de la intrare. Parametrii blocului sunt:

- 'Icon shape' este rectangular.

- 'List of signs' este +.

- **Graph Scope**: afişează numărul de erori. Parametrii blocului sunt:

- 'Time range' este 10.

- 'y-min' este -1.

- 'y-max' este 5.

- 'Line type' este 'ro/b\*'

- **Mux**: multiplexează semnalele de la intrare.

- **Display**: afişează valoarea de la intrare.

## **Desfa**ş**urarea lucr**ă**rii:**

- **1.** Se va realiza schema bloc aratata şi se va rula pentru diferite valori ale probabilitatii de eroare si se vor analiza rezultatele.
- 2. Se vor genera diferiți întregi și se va scoate in evidentă modalitatea de generare a acestora.
- **3.** Se vor analiza blocurile şi se va nota rolul îndeplinit de fiecare bloc în parte şi cum modifică acestea rezultatul codării.